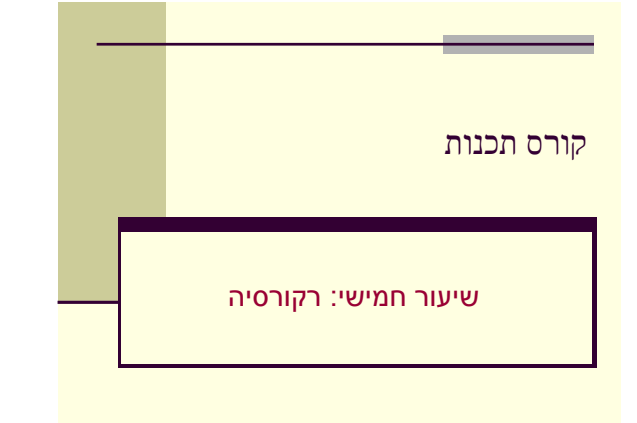

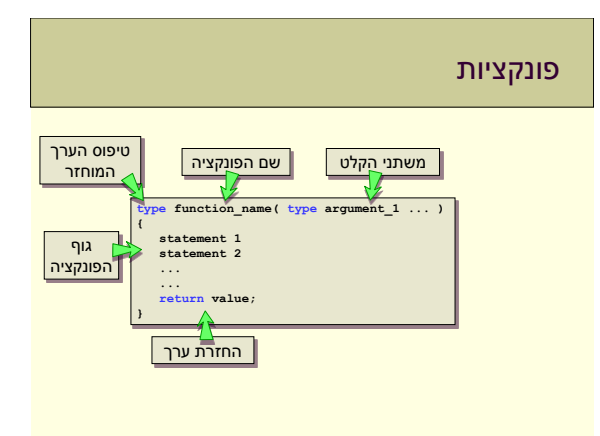

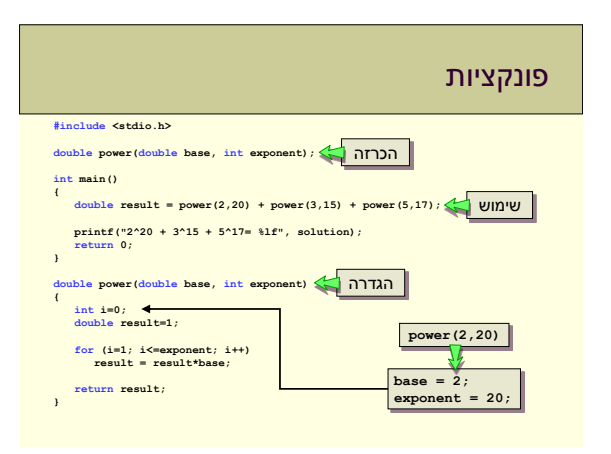

#### משתנים בפונקציה

- משתנים בפונקציה:
- י מוכרים אך ורק בפונקציה הזאת (ב-scope שלה). • לא מוכרים בפונקציות אחרות )גם לא ב-main).
	- כולל גם את משתני הקלט.
		- בסיום ריצת פונקציה:
	- המשתנים לא מוגדרים יותר.
- ערכי המשתנים לא נשמרים מקריאה אחת לשנייה.

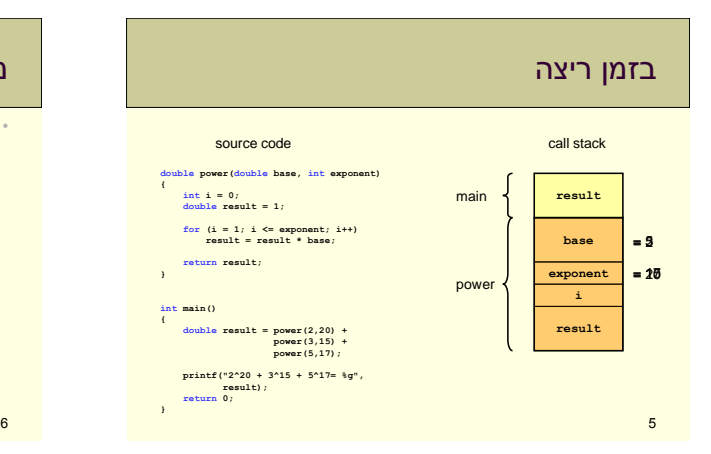

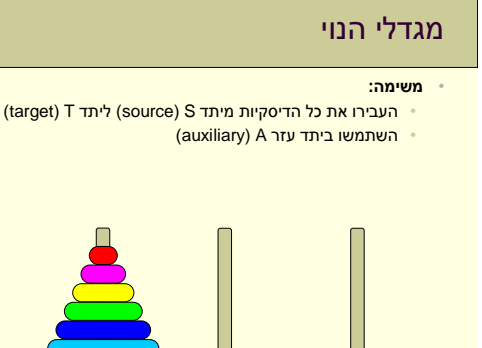

S A T

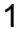

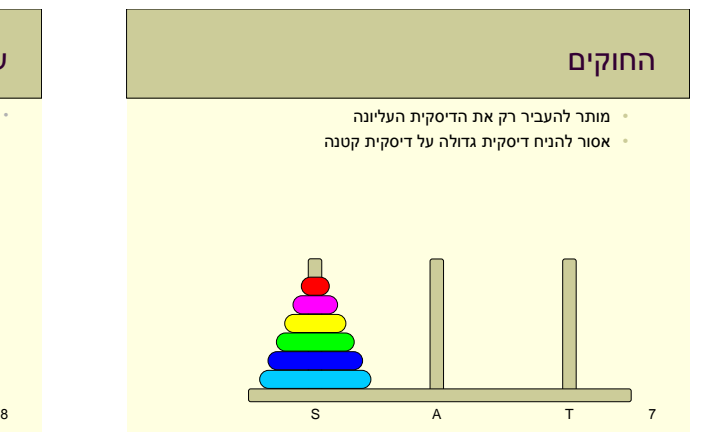

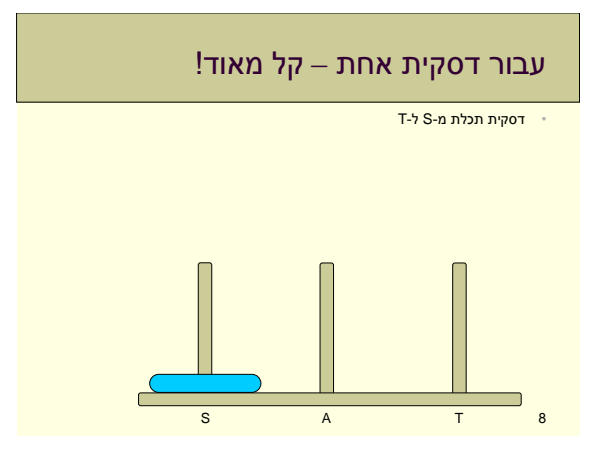

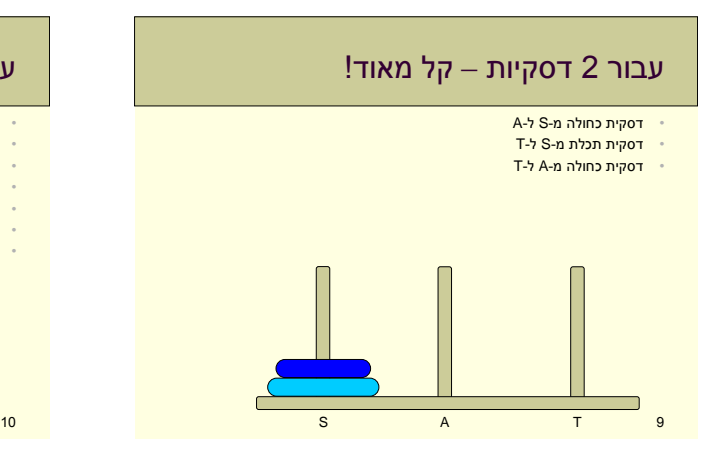

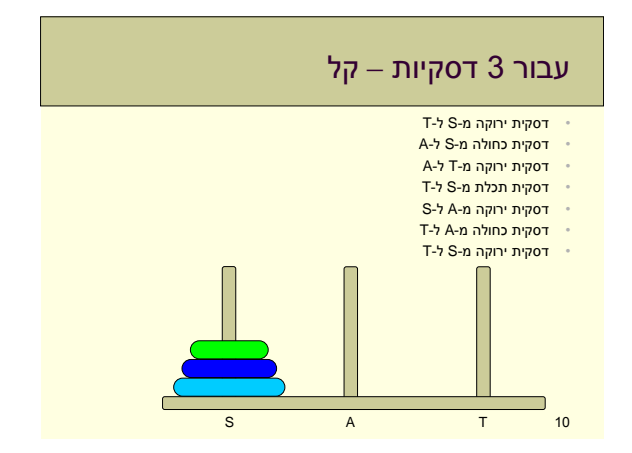

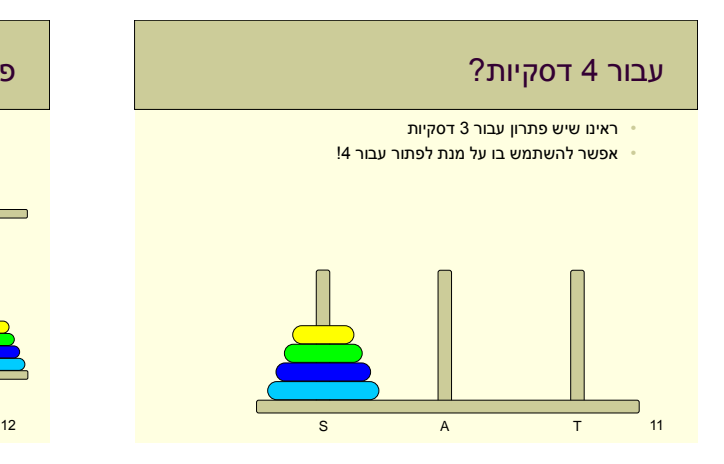

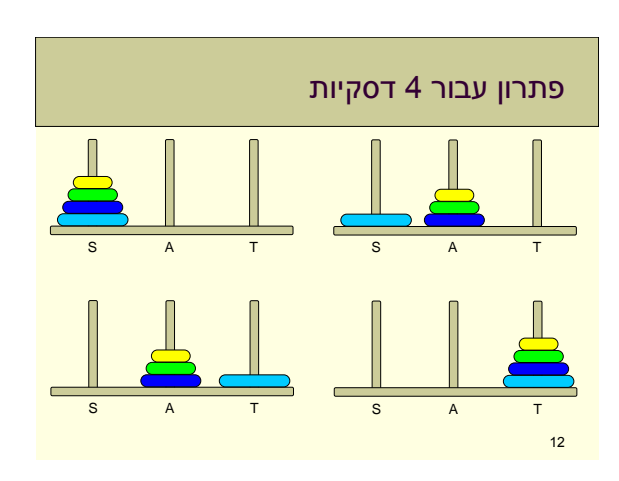

# 13 עבור n דסקיות? 14 S A T

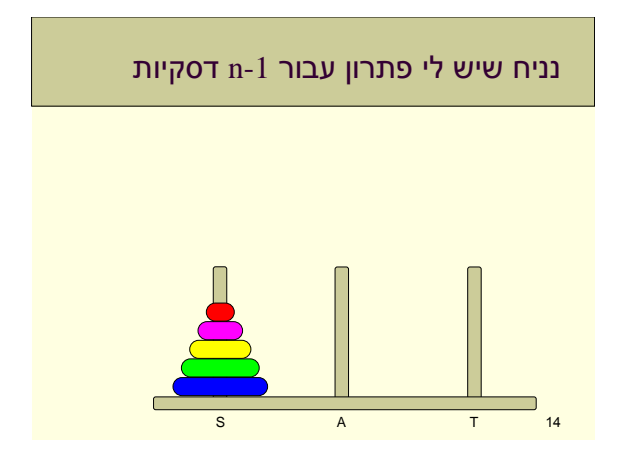

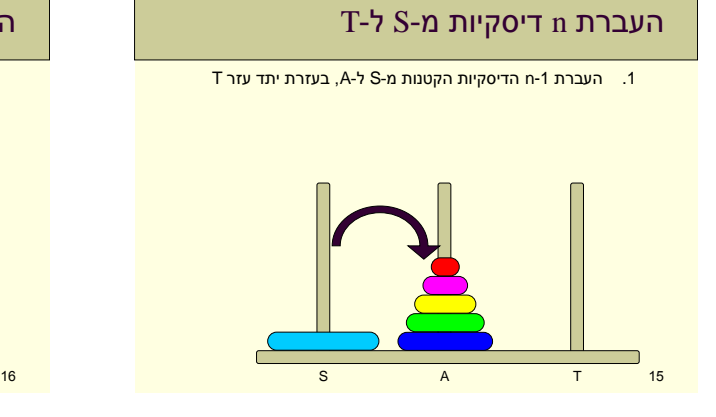

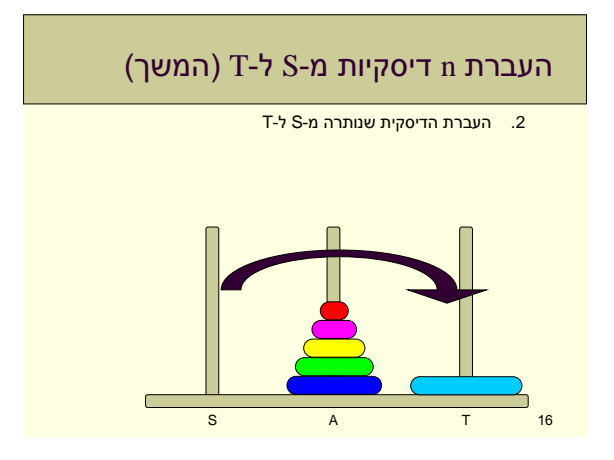

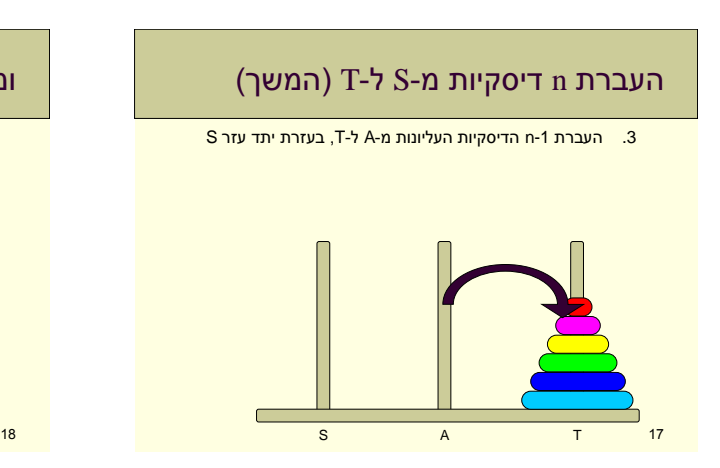

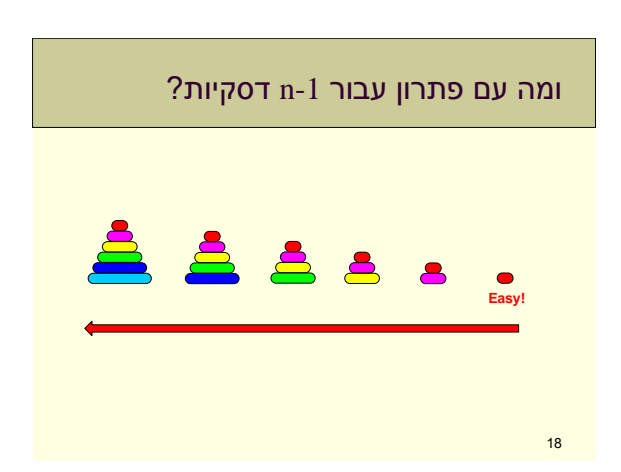

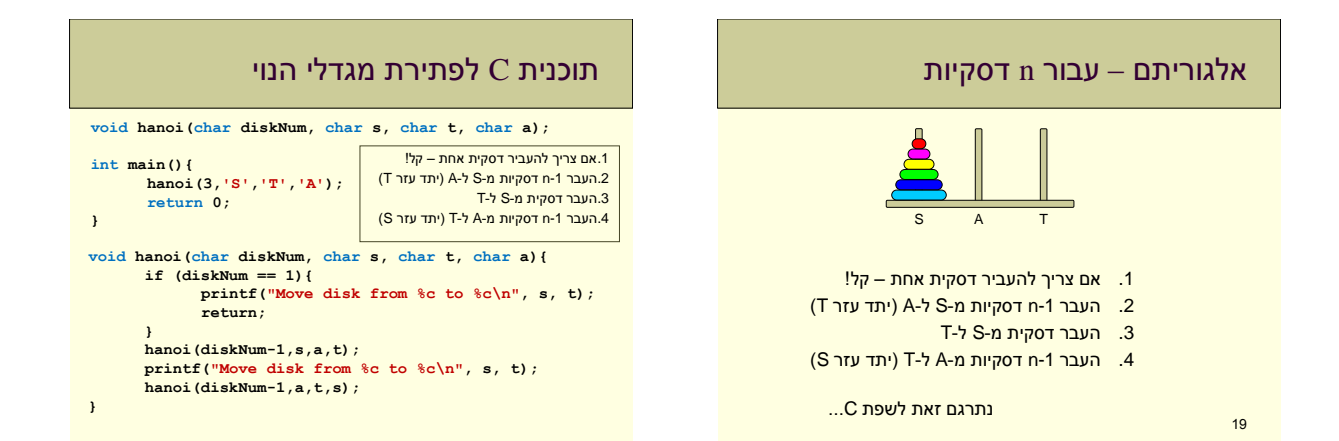

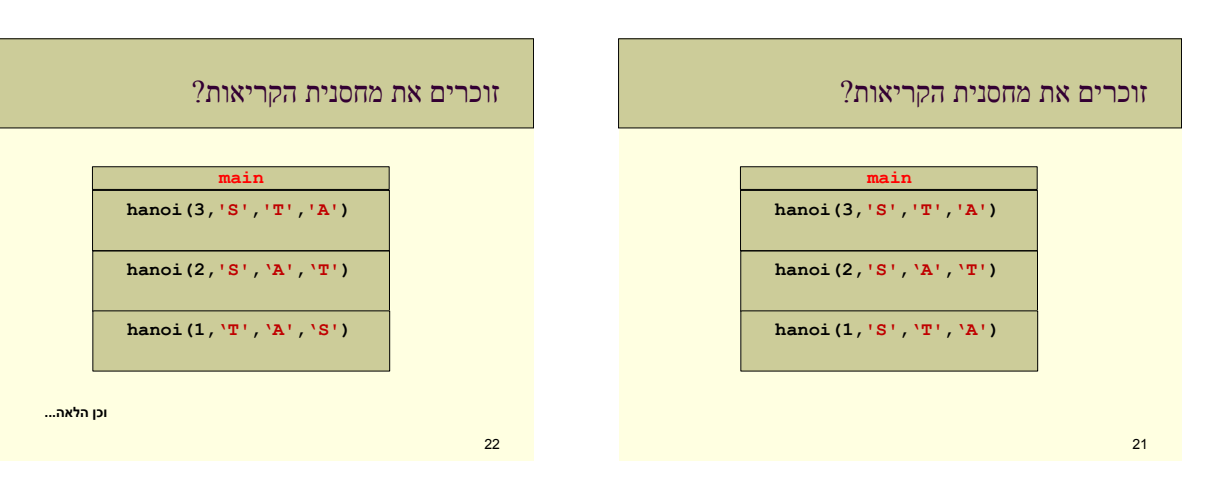

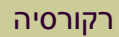

- פתרנו את בעיית מגדלי הנוי בעזרת **רקורסיה** • כלומר בעזרת פונקציה שקוראת לעצמה.
- רקורסיה מאפשרת לנו לפתור בעיה "גדולה" בעזרת פתרון של בעיות "קטנות" המרכיבות אותה.
- בכל **קריאה רקורסיבית** אנחנו "מקטינים" את הבעיה ולבסוף מגיעים למקרה קצה שאותו קל לפתור באופן ישיר.

# דוגמא: הגדרת נוסחאות

• דרך מקובלת להגדיר נוסחה או פעולה מתמטית היא לרשום את שלבי החישוב שלה:

n! = 1\*2\*3\*….\*n a <sup>n</sup>= a\*a\*…..\*a **n פעמים**

• אפשר לחשב את ערך הנוסחה שלב-אחר-שלב (איטרטיבית) למשל: **4! = 1\*2\*3\*4 = 2\*3\*4 = 6\*4 = 24**

#### הגדרת נוסחאות

- דרך נוספת להגדיר נוסחאות הגדרה **רקורסיבית** מגדירים את הערך של השלב האחרון בעזרת תוצאות השלבים שלפניו.
	- במקום להגדיר עצרת על-ידי:

 $n! = n*(n-1)!$  $|0|=1$ 

n!=1\*2\*3\*….\*n

ואז החישוב יהיה:

• אפשר להגדיר על-ידי:

**4! = 4\*3! = 4\*(3\*2!) = 4\*(3\*(2\*1!)) =**   $4*(3*(2*(1*0)))) = 4*(3*(2*1)) = 4*(3*2) =$  $4*6 = 24$ 

#### הגדרה רקורסיבית • מורכבת משני חלקים: .1 פירוט של שלב אחד בנוסחה 2. <mark>ציון תוצאה עבור ערך התחלתי כלשהו</mark> ("בסיס הרקורסיה") (אחרת חישוב הנוסחה לא מסתיים) • דוגמא נוספת: הגדרה איטרטיבית: **a <sup>n</sup>= a\*a\*…..\*a** הגדרה רקורסיבית: **a <sup>n</sup>= a\*an-1**  $a^0 = 1$ ואז:

 $4^3 = 4 \times 4^2 = 4 \times (4 \times 4^1) = 4 \times (4 \times (4 \times 4^0)) =$  $= 4*(4*(4*1)) = 4*(4*4) = 4*16 = 64$ 

#### יתרונות

- קצר
- בהרבה מקרים, ההגדרה הרקורסיבית קצרה בהרבה מהאיטרטיבית
	- נוח
- במקרים מסוימים, ההגדרה הרקורסיבית היא ההגדרה הטבעית והנוחה ביותר של מה שרוצים לחשב

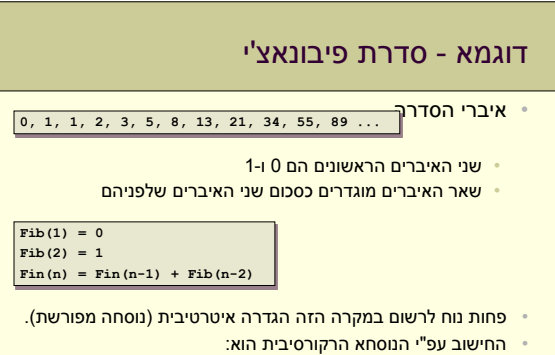

 $Fib(4) = Fib(3) + Fib(2) = (Fib(2) + Fib(1)) + Fib(2) = (1 + Fib(1))$  $+$  Fib(2) = ... = 2

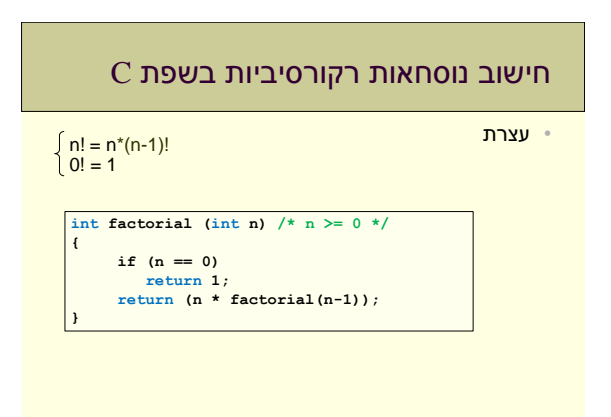

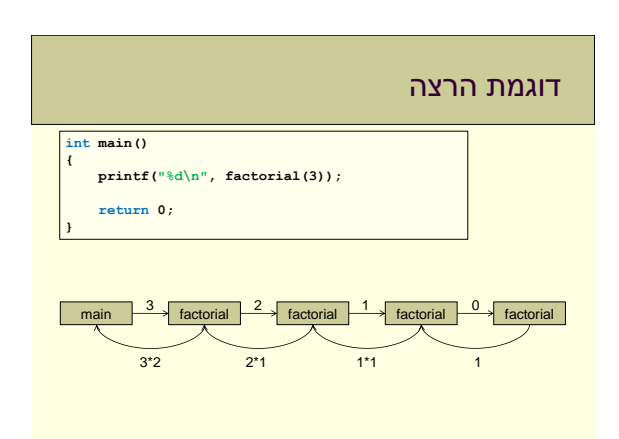

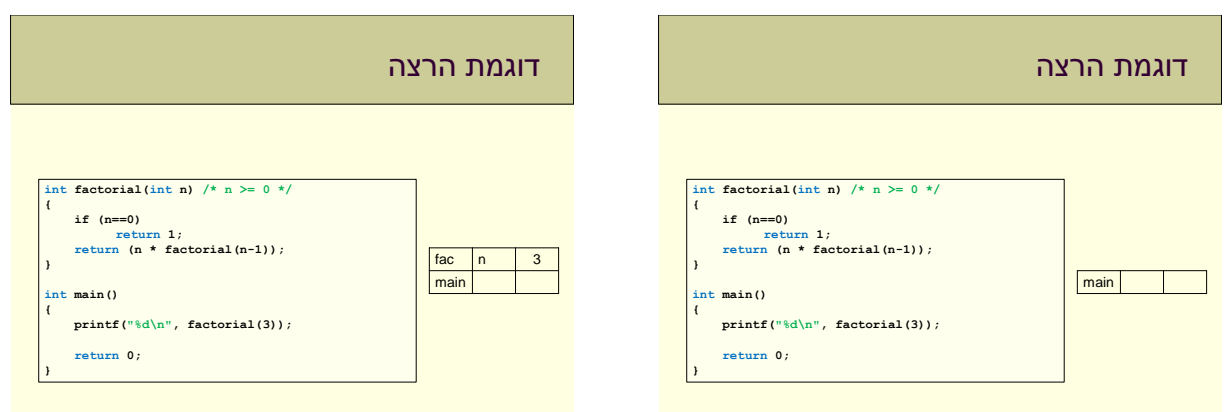

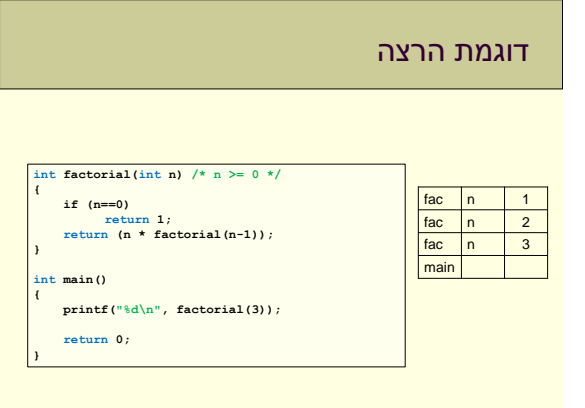

### דוגמת הרצה

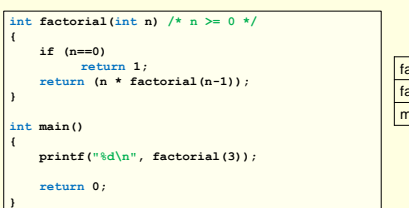

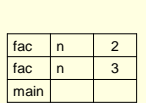

#### בסיס הרקורסיה

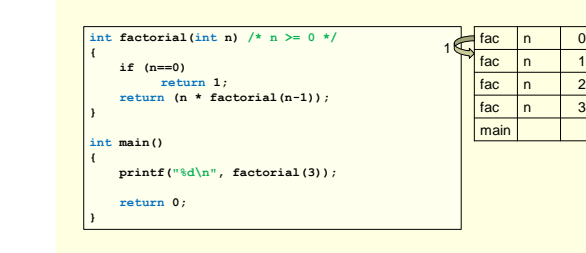

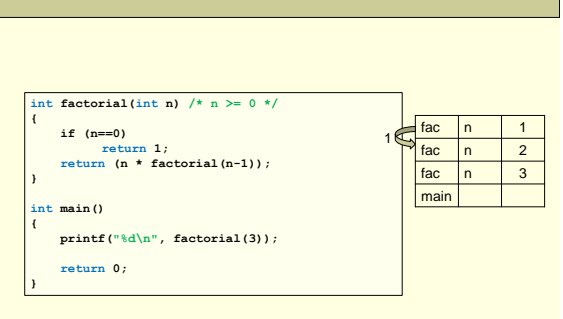

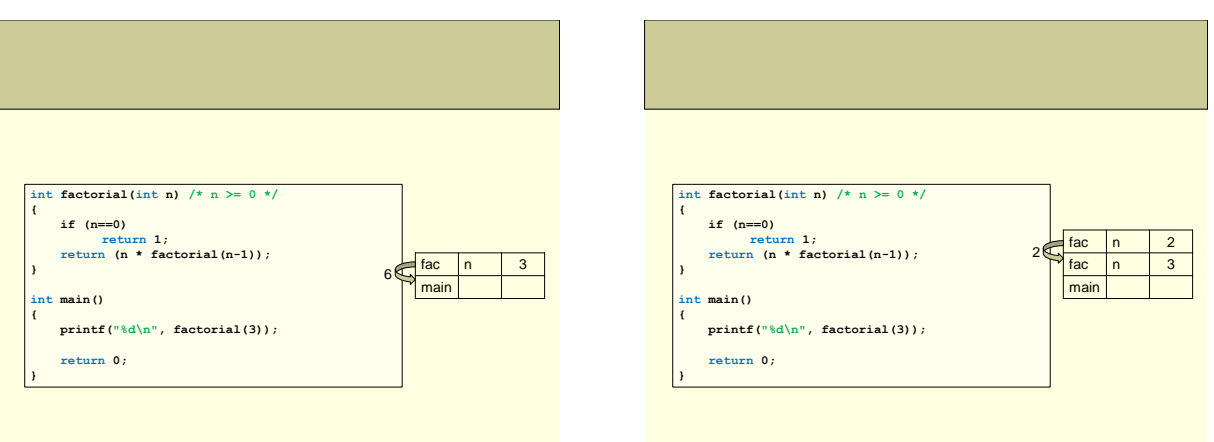

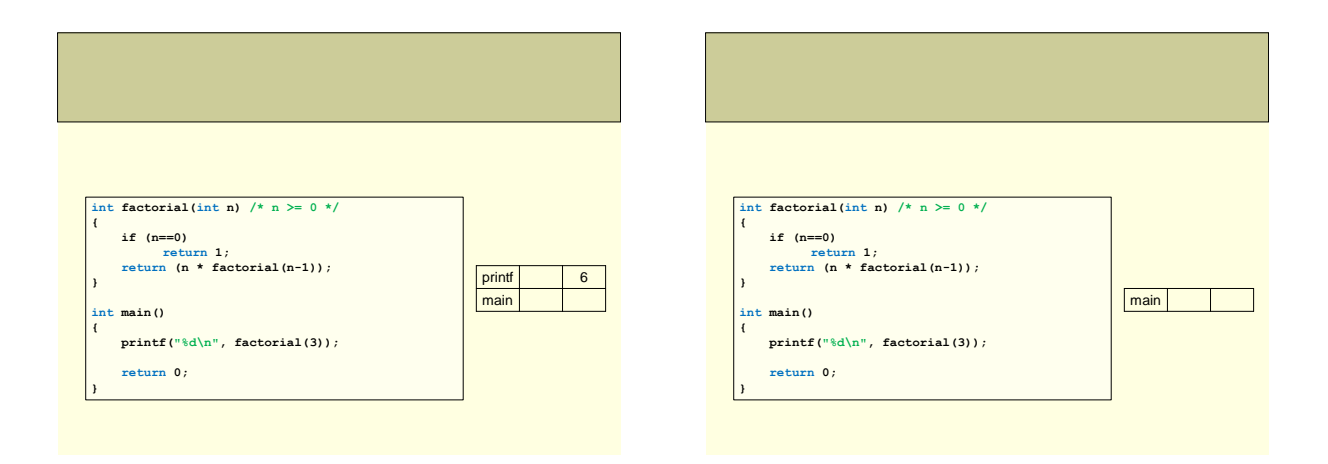

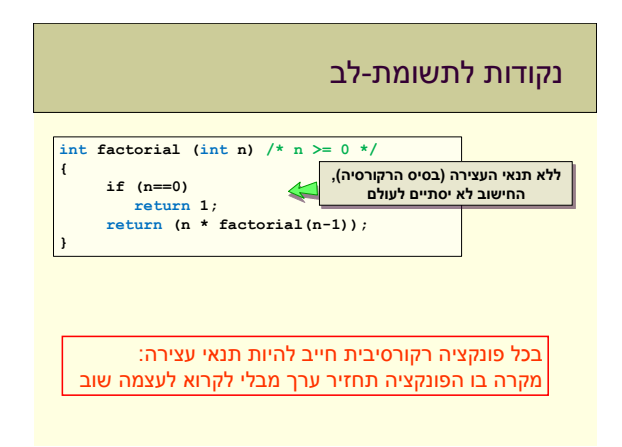

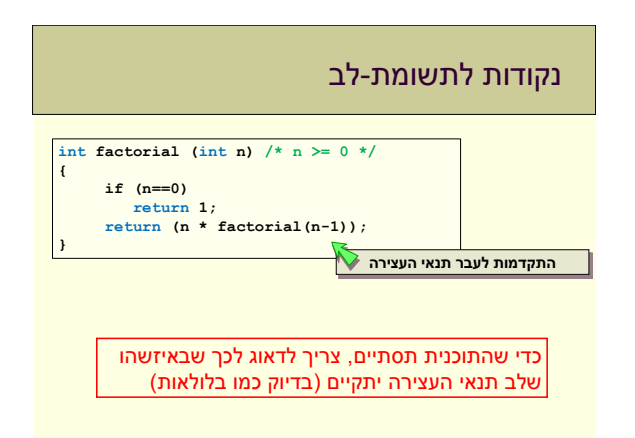

#### נקודות לתשומת-לב: זכרון

- כשקוראים לפונקציה מתוך עצמה, משתנים שהוגדרו בפונקציה הקוראת נשארים בזיכרון )בסביבה במחסנית(. משום שהמשתנים נשארים בזיכרון עד שהפונקציה מסתיימת.
- הרבה מאוד קריאות רקורסיביות עלולות למלא את הזיכרון של (המחשב (דוגמא בהמשך
	- גם אם נחסוך במשתנים, נדרש מקום בכל קריאה לפונקציה: עבור הנקודה שאליה היא צריכה לחזור
		- עבור הערך שהיא צריכה להחזיר

## איך נחשב חזקה באופן רקורסיבי?

• ההגדרה הרקורסיבית (למעריך שלם ואי-שלילי):

```
a^n = a \cdot a^{n-1}, a^0 = 1• והפונקציה ב- C:
double power(double base, int exp)
{ 
     if (exp==0) return 1;
     return base * power(base, exp-1);
}
```
אפשר לטפל גם במעריך שלילי

#### איך נחשב חזקה באופן רקורסיבי

```
• אם יתכן מעריך שלילי, ההגדרה היא:
                       a :n>0 עבור n= 1/a-n
         a :n≥0 עבור n= a . a
n-1, a0
 =1
                                 • והפונקציה ב- C:
double power(double base, int exp)
{ 
    if (exp < 0) return 1/power(base, -exp);
    if (exp==0) return 1;
    return base * power(base, exp-1);
}
```
#### סדרת פיבונאצ'י • נוסחה שמוגדרת באופן רקורסיבי: **fib(n)=fib(n-1)+fib(n-2) fib(1)=0, fib(2)=1** • נוכל לכתוב את זה כך ב- C: **int fib (int n) { if ((n==1) || (n==2)) return n-1; return fib(n-1)+fib(n-2); }** מה ההבדל בין הדוגמא הזאת

לשתי הדוגמאות הקודמות שראינו?

#### חישוב סדרת פיבונאצ'י • כל קריאה לפונקציה עם 2<n, יוצרת **שתי קריאות** נוספות לפונקציה • אם גם בהן 2<n, כל אחת מהן יוצרת שתי קריאות נוספות • וכן הלאה. • כבר עבור n קטן יחסית )למשל 50(: נקבל מספר עצום של קריאות לפונקציה  $\geq$

```
int fib (int n)
{ 
    if ((n==1) || (n==2)) 
        return n-1;
    return fib(n-1)+fib(n-2);
}
```
#### קריאות לפונקציה fib

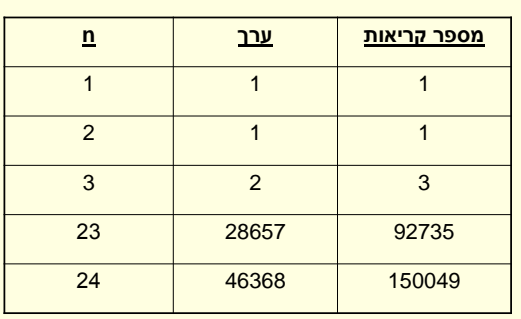

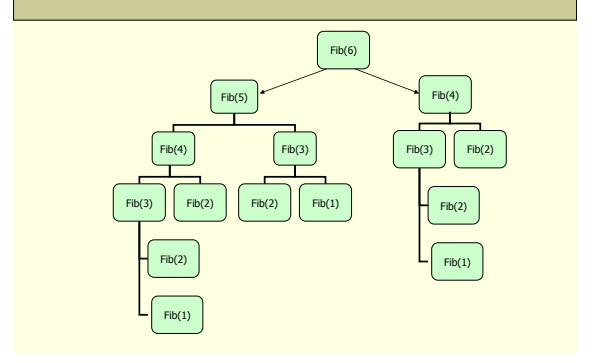

# סדרת פיבונאצ'י – בעיית יעילות קריאות לפונקציה fib

- לחישוב האיבר ה24- בסדרה צריך לחשב את 23 הערכים שלפניו אבל בחישוב הרקורסיבי יתבצעו עשרות אלפי קריאות לפונקציה כלומר יחושבו עשרות אלפי ערכים.
- הסיבה היא ששני הערכים שמחושבים בקריאה הרקורסיבית לא נשמרים לכן ברקורסיה יבוצעו הרבה פעמים את הקריאות (2)fib, וכו'.

#### • מסקנה:

- אם פונקציה רקורסיבית צריכה לקרוא לעצמה יותר מפעם אחת, אז  $\triangleright$ חישובה הוא בעייתי, ויתאפשר רק למספרים קטנים.
	- עבור מספרים גדולים נצטרך לחשב ולהגדיר איטרטיבית.

#### סדרת פיבונאצ'י - איטרטיבי

```
int fib(int n)
  int i, next, fib1 = 1, fib2 = 1;
  if (n == 1 | | n == 2)return n-1;
  for (i = 3; i <= n; i++)
   {
     next = fib1 + fib2;
     fib1 = fib2;
     fib2 = next;
   }
  return fib2;
```
**{** 

**}**

#### שימוש ברקורסיה

- מצד אחד:
- לפעמים לשימוש ברקורסיה יש יתרון קל יותר לכתוב באמצעותו את החישוב

#### • מצד שני:

- לא תמיד קל למצוא הגדרה רקורסיבית לפונקציה • לא תמיד קל להבין תוכניות שנכתבו באופן רקורסיבי
- לכן נבחר להשתמש ברקורסיה במקרים שבאמת נוחים לכך.

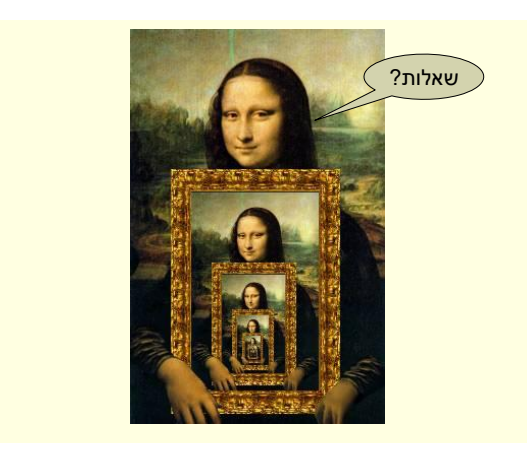